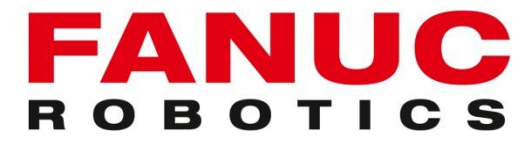

# **R-30iA ArcTool Soldadura al Arco V7.70**

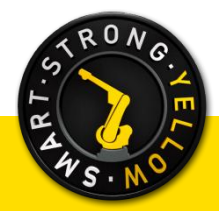

<span id="page-0-0"></span>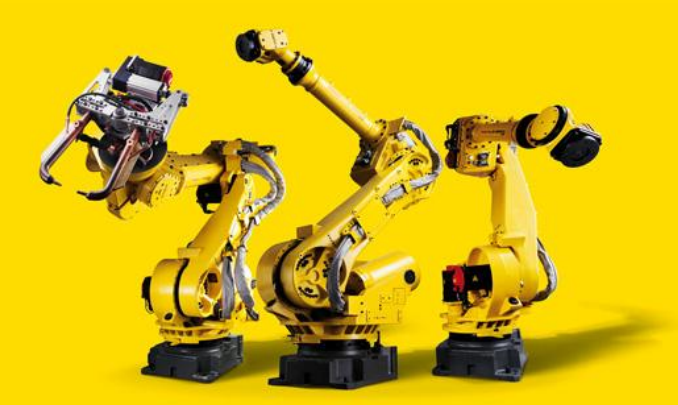

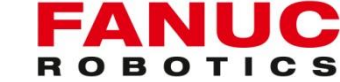

#### ARC TOOL y LR ARC TOOL (TIG, MIG, MAG, WIG)

•**Conexión y comunicación fácil con todos los equipos de soldadura del mercado** 

•**Soporte adicional en el brazo j3 para montar una unidad de alimentación de hilo**

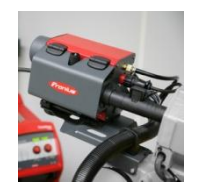

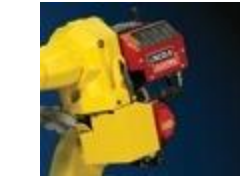

•**Posibilidad de montaje en ángulo o invertido** 

•**Opción: kit de protección TIG (alta frecuencia)** •**Cable integrado y muñeca hueca para soldadura** •**Conexiones eléctricas y de aire estándar en el eje j3**

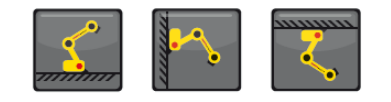

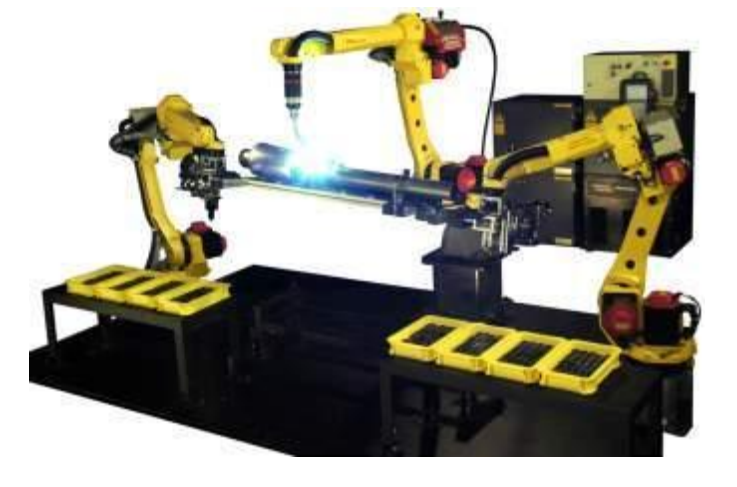

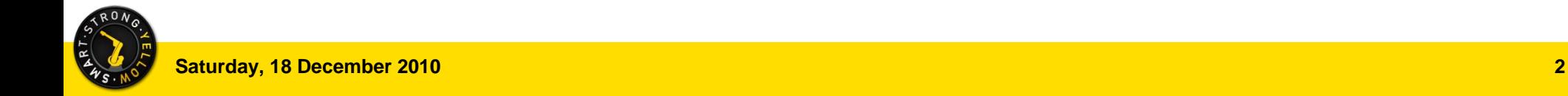

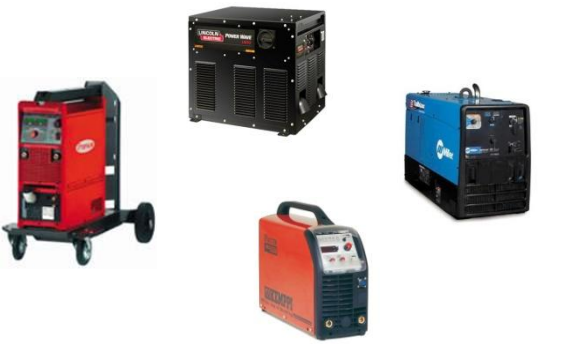

#### Modelos de Robots serie ArcMate

•**Arc Mate 50***iC: modelo estándar 5 kg de capacidad de carga* •**Arc Mate 50***iC/5L: brazo largo, 5 kg de capacidad de carga* •**Arc Mate 100***iC: modelo estándar 10 kg de capacidad de carga* •**Arc Mate 100***iC/6L: brazo largo, 6 kg de capacidad de carga* •**Arc Mate 100***iC/10S: 10 kg de capacidad de carga* •**Arc Mate 120iC: modelo estándar, 20 kg de capacidad de carga** •**Arc Mate 120***iC/10L: brazo largo, 10 kg de capacidad de carga*

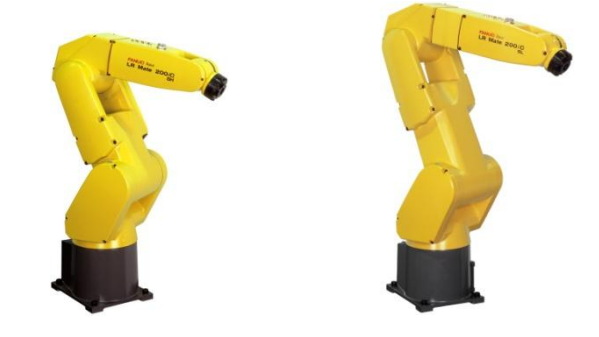

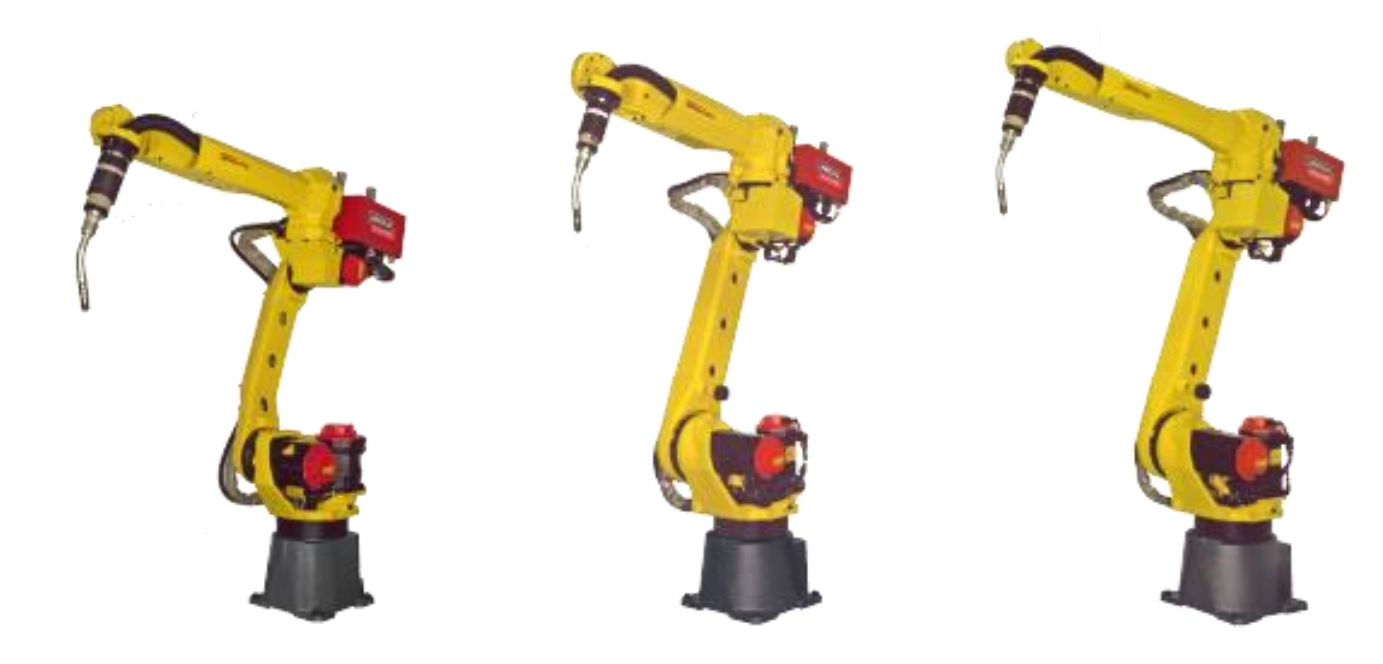

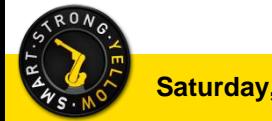

R O R O

ArcTool Setup: Se especifica el tipo de equipamiento, unidades de trabajo, weld procedures, cantidad de procesos y números de schedules y equipos. Para esto se debe entrar en un arranque controlado.

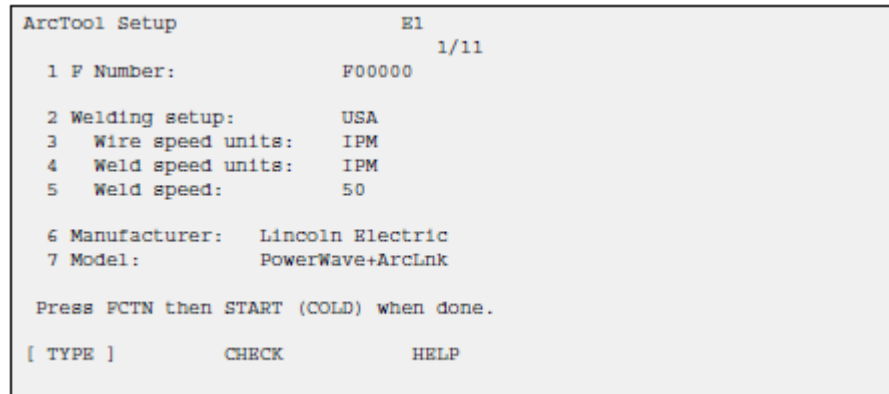

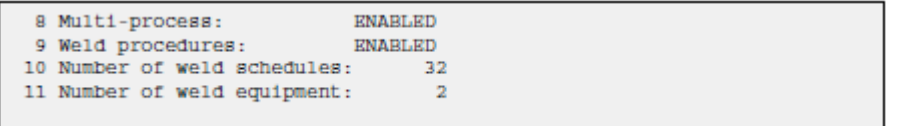

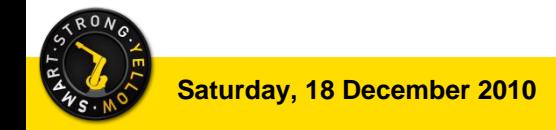

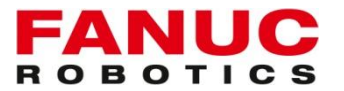

ArcWelding System: Aquí se puede configurar los parámetros de control de la soldadura.

**Arc Loss:** Control de arco perdido. ON/OFF

**Gas Shortage:** Control de gas perdido. ON/OFF

**Wire Shortage:** Control de gas perdido. ON/OFF

**Wire Stick:** Control de hilo pegado. ON/OFF

**Power supply failure:** Control del estado del equipo de soldar. Si la señal es ON tendremos un error de fallo en equipo de soldar. ON/OFF

**Coolant Shortage:** Control del equipo de refrigeración. ON/OFF

**Return to path:** Activa o desactiva el retorno al camino. Esta función se utiliza en caso de realizar un paro controlado o forzado. Cuando esta activa y reiniciamos la soldadura la antorcha retrocede un determinado espacio y solapa la soldadura, evitando un espacio entre cordones.

**Overlap Distance:** Espacio de solapamiento en mm

**Return to path speed:** Velocidad de movimiento del robot para el solapamiento en mm/seg.

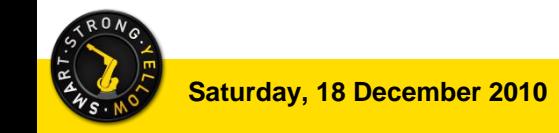

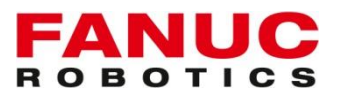

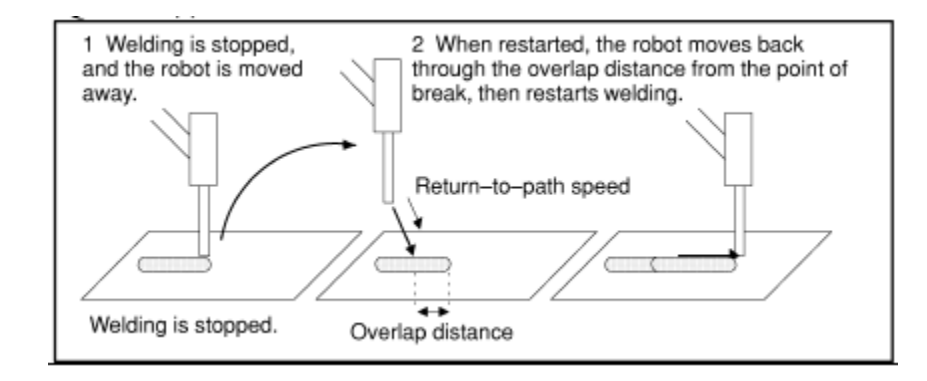

**Scratch start:** Control de rapado. Se utiliza cuando la pieza a soldar presenta oxido o aceite. El robot empieza a moverse intentando establecer arco, y cuando lo logra vuelve al principio y comienza su ciclo normal.

**Dintance:** Especifica la distancia de raspado en mm.

**Return to start speed:** especifica la velocidad en mm/seg de retorno.

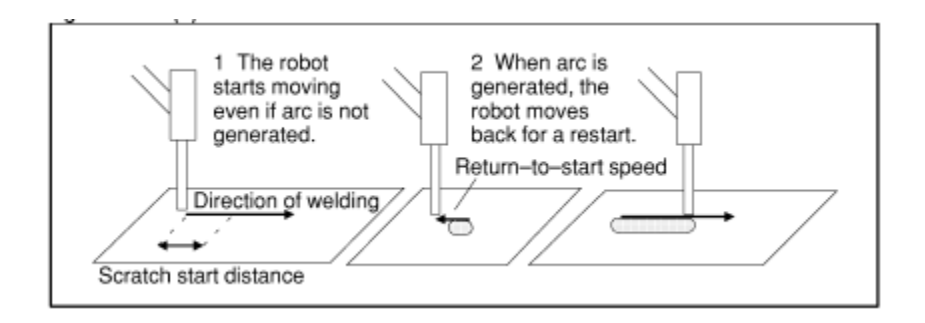

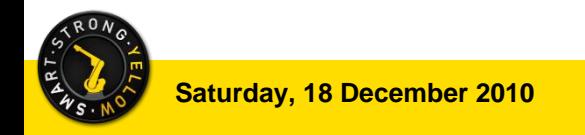

**Default Speed:** Aquí podemos determinar la velocidad de movimiento de robot en los cordones de soladura cuando no estamos soldando. Por ejemplo si nuestra WeldSpeed es 10mm/s mientras soldamos, esta velocidad es muy lenta a la hora de comprobar trayectorias por lo tanto el robot se desplazaría a una velocidad definida en este parámetro.

**ON-THE-FLY:** Especifica si podemos cambiar los parámetros de soldadura en vuelo. Esto significa que para cordones largos podemos ajustar el parámetro de soldadura deseado mientras estamos soldando.

**Weld from teach pendant:** Esta utilidad nos permite habilitar o deshabilitar la soldadura desde el teach.

**Runin:** Con esta utilidad habilitada podemos cambiar los parámetros de soldadura al inicio de cordón (velocidad de hilo,corriente, Trim o Voltage).

**Wire burnback/retract:** Esta función permite que el hilo no se quede pegado al terminar el cordón, Ej: incremento de la tensión.

**Remote gas purge:** Habilita una entrada externa para el control del gas remotamente.

**Remote wire inch:** Habilita una entrada externa para el control de hilo remotamente.

**Remote gas purge:** Habilita una entrada externa para el control del gas remotamente.

**Remote wire inch:** Habilita una entrada externa para el control de hilo remotamente.

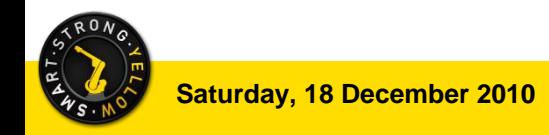

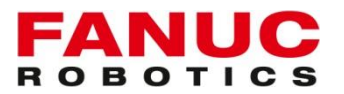

#### Secuencia de Soldadura

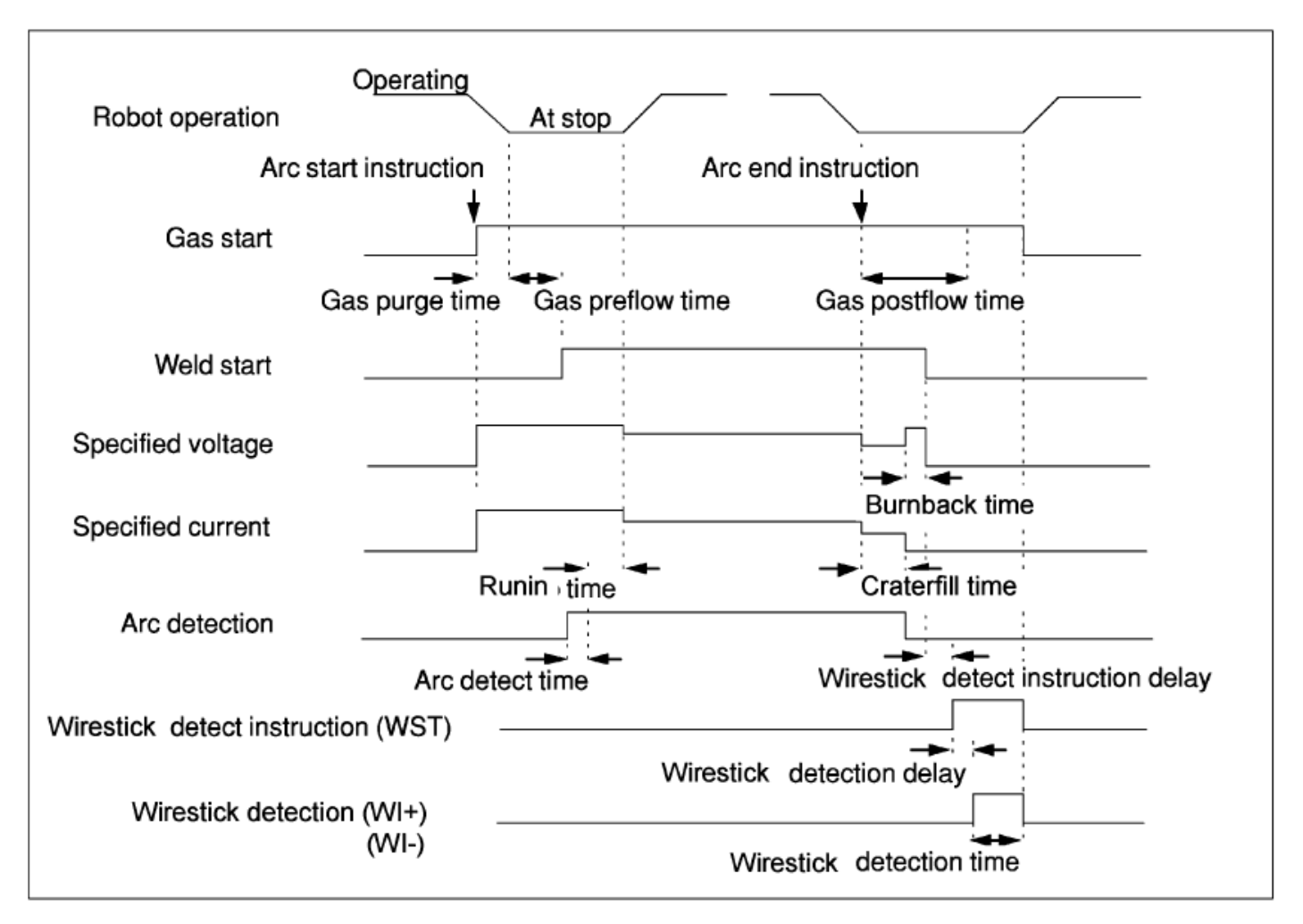

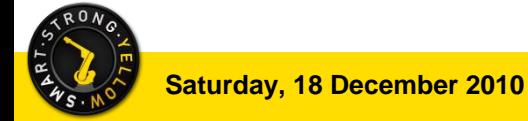

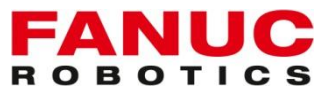

**Data Weld Schedule:** Esta tabla es utilizada para definir los parámetros de soldadura. Por defecto disponemos de 32 Schedules, pero pueden ser ampliados hasta 200. La tabla puede ser modificada dependiendo de los parámetros de soldadura que se utilicen (Volts,Amp) (Volt,WFS) (Trim,WFS) etc.

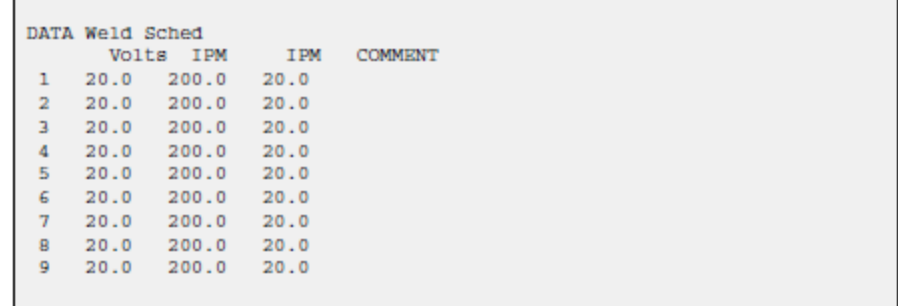

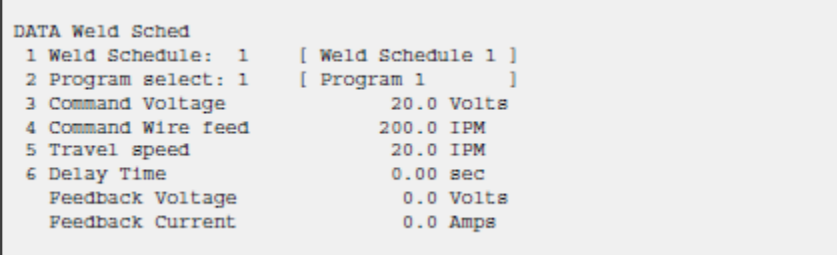

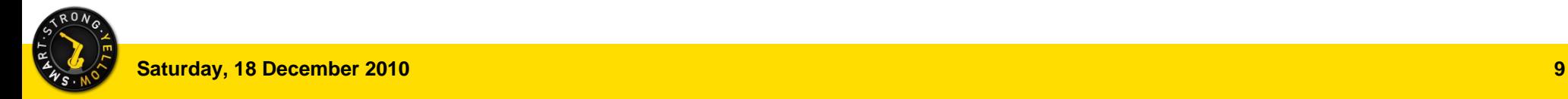

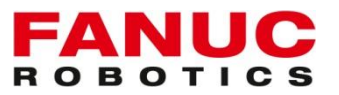

**Data Weld Process:** Esta tabla permite modificar los parámetros de Runin, Burnback, Wirestick y OnThe Fly. Ellos podrán ser ajustados por cada proceso dependiendo del equipo de soldadura instalado.

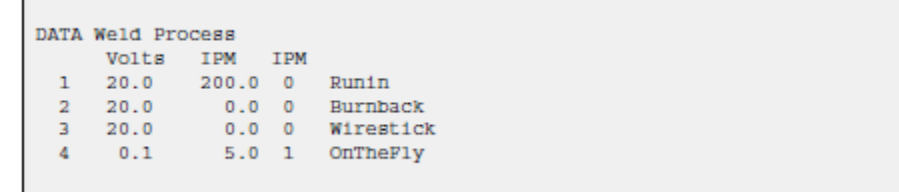

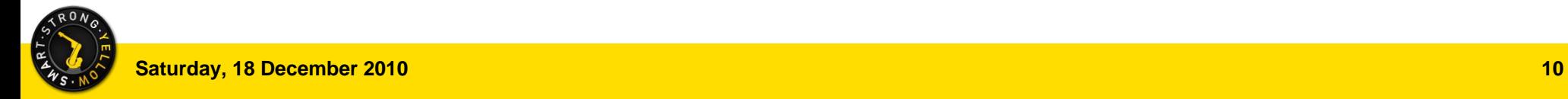

FА **ROBOTI** 

**Weld Procedure:** Esta opción fue desarrollada para facilitar el acceso a los menús de soldadura , donde los schedules y Process se encuentran en el mismo campo. Además se añade la posibilidad de configurar Runin, Burnback, Wirestick y OnTheFly

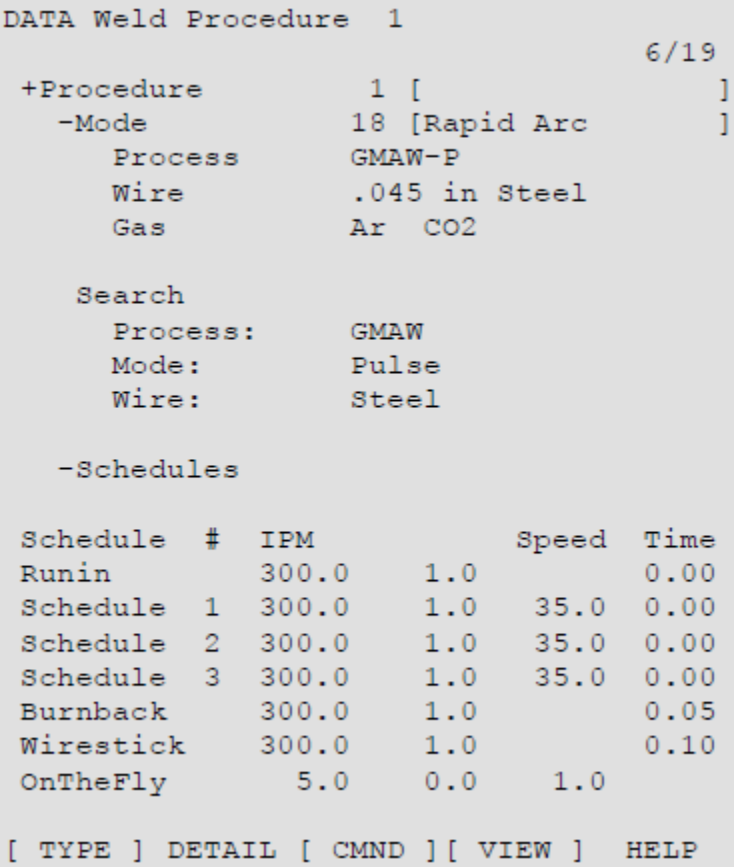

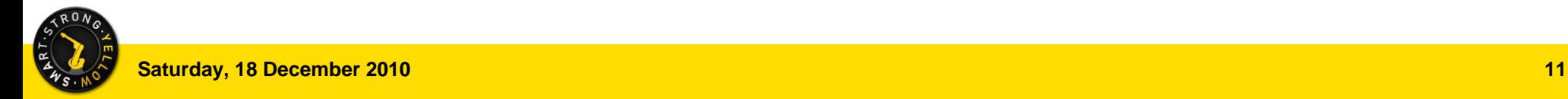

**TAST:** Permite realizar un seguimiento de la junta para soldadura tipo MIG en piezas con desplazamientos verticales y horizontales. Cuando utilizamos la modalidad horizontal debemos incluir la función weaving sine(movimiento Pendular tipo seno).

El robot compensa su trayectoria mediante un referencia de corriente que le llega del equipo de soldar. Este retorno debe ser lo las rápido posible para lograr un buen seguimiento.

**AVC:** El lo mismo que TAST pero para soldadura TIG (solo compensa vertical)

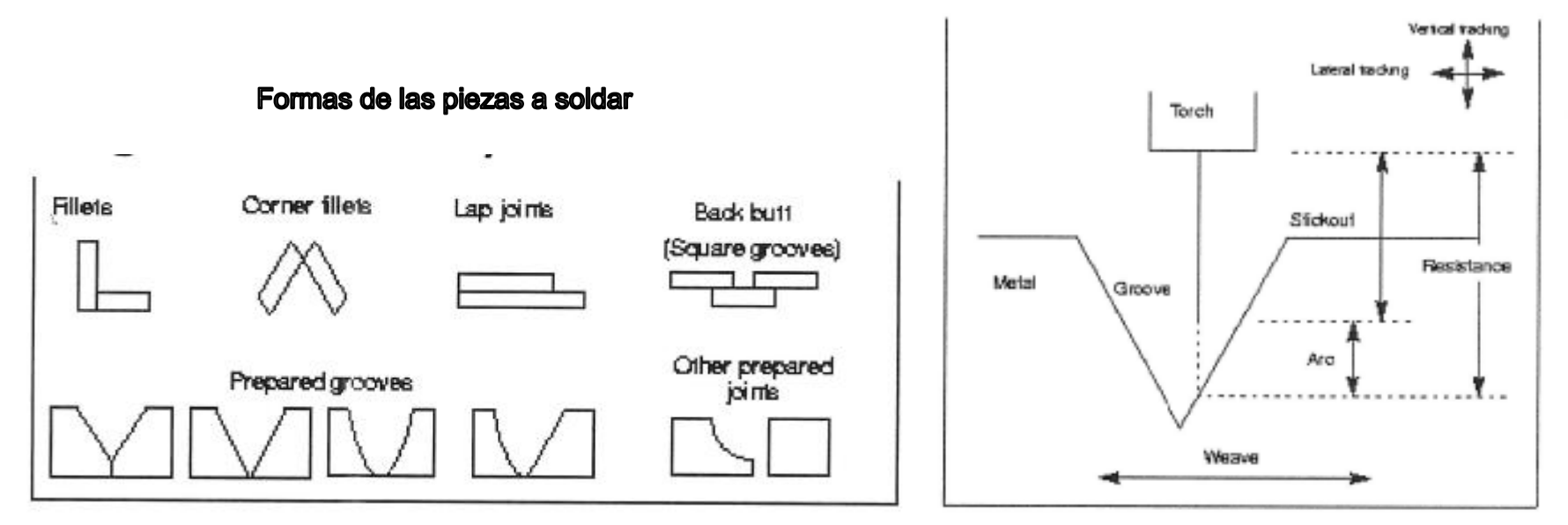

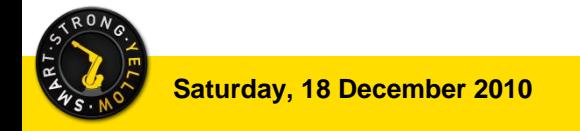

Tast/AVC with MP/RPM : Este software es utilizado cuando necesitamos hacer multipasadas, con la posibilidad de memorizar los parámetros de la primer pasada.

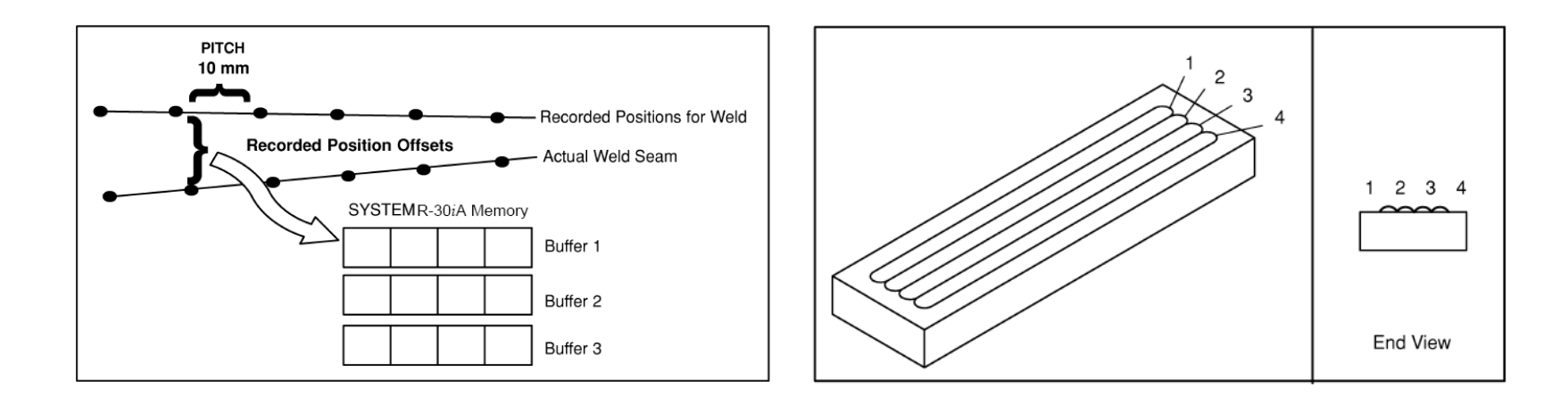

**Adaptative Weld:** Esta opción autoajusta los parámetros de soldadura (tensión, corriente, velocidad de soldadura, weaving, etc) por variaciones de la morfología mientras se esta soldando. (Servorobot y Lincoln)

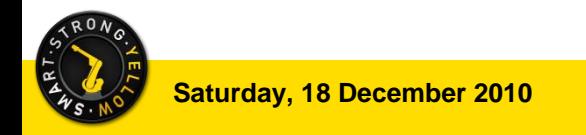

**Touch Sensing:** Esta utilidad permite las búsqueda de una pieza en 1 2 y 3 dimensiones con o sin rotación. Los circuitos de detección pueden ser

- Por cortocircuito mediante el equipo de soldar
- Mediante un circuito propio aislando la potencia
- Mediante una señal analógica que mida distancia. Esta utilidad mejora los tiempos de ciclo de búsqueda.

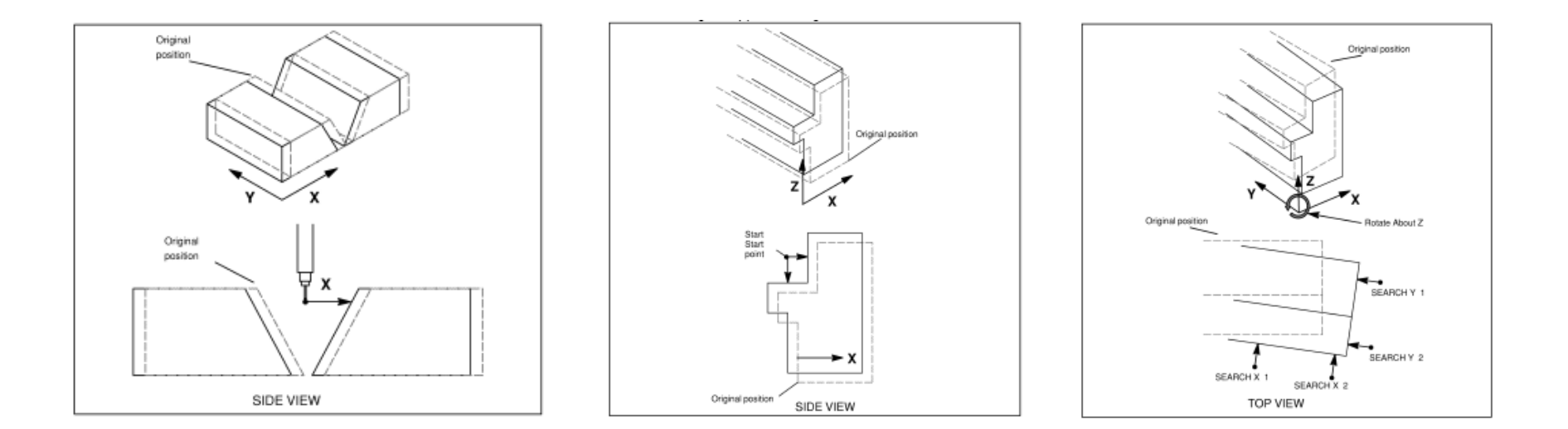

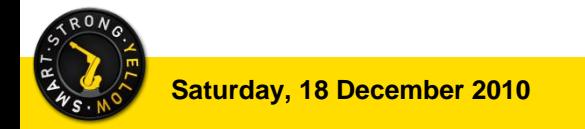

**Arc easy smart quick Recovery Function:** Esta función consiste en dos opciones de software, el TorchGuard y el TorchMate

- TorchGuard:
	- Detiene el robot cuando se produce una colisión. En ese instante una función desacelera el robot para evitar grandes daños.
	- Esta función no necesita ser ajustada, la sensibilidad es parametriza dependiendo del robot al instalar la opción.
	- Esta función solo se habilita o deshabilita por una instrucción de programa.
	- Durante la programación la sensibilidad de colisión aumenta considerablemente.
	- Se necesita ajustar el payload de l tool
	- Si el usuario considera que el robot puede sufrir grandes colisiones que pueden dañar al robot se aconseja colocar un sensor de colisión externo y trabajar conjuntamente con el sistema de anticolisión de Fanuc.

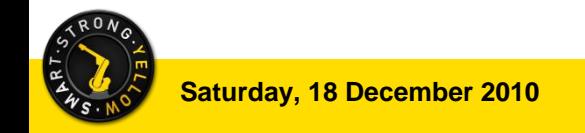

FANU Œ **ROBOTICS** 

**TorchMate:** Esta utilidad permite recuperar el TCP (X,Y,Z) de la Antorcha, mediante una masterización de búsqueda y un útil (según Figura).

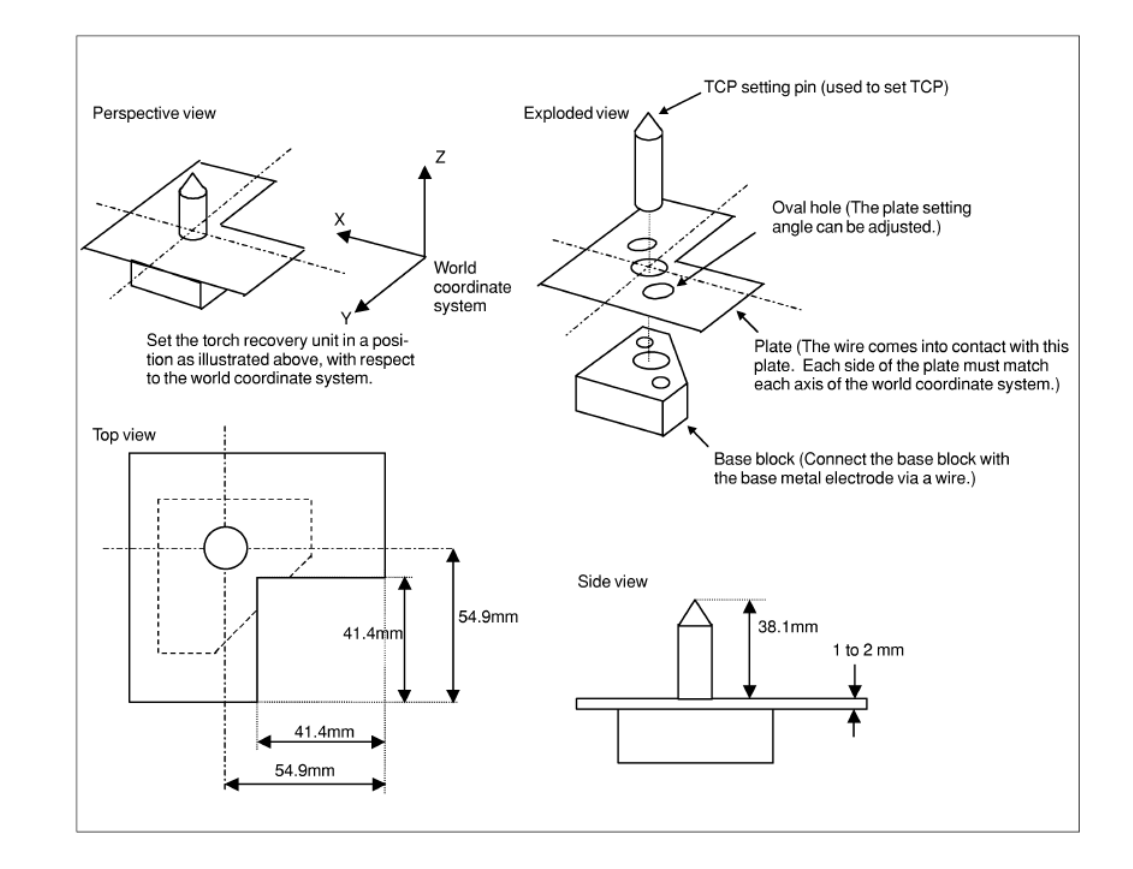

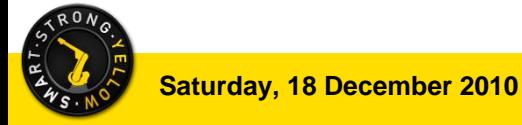

ROBOT

 **Multi-Group Motion:** Esta utilidad permite gestionar dos o mas grupos de movimientos a la vez. Ej. G1 Robot y G2 Volteador (Hasta 7 grupos)

**Multi Equipment:** Esta función se instala cuando tenemos varios equipos de soldadura en un mismo controlador. Ej Tandem MIG

**Coordinated Motion:** Esta función permite mover dos o mas grupos en forma coordinada. Hay tres métodos de calibración y siempre tendremos un máster y sus respetivos esclavos.

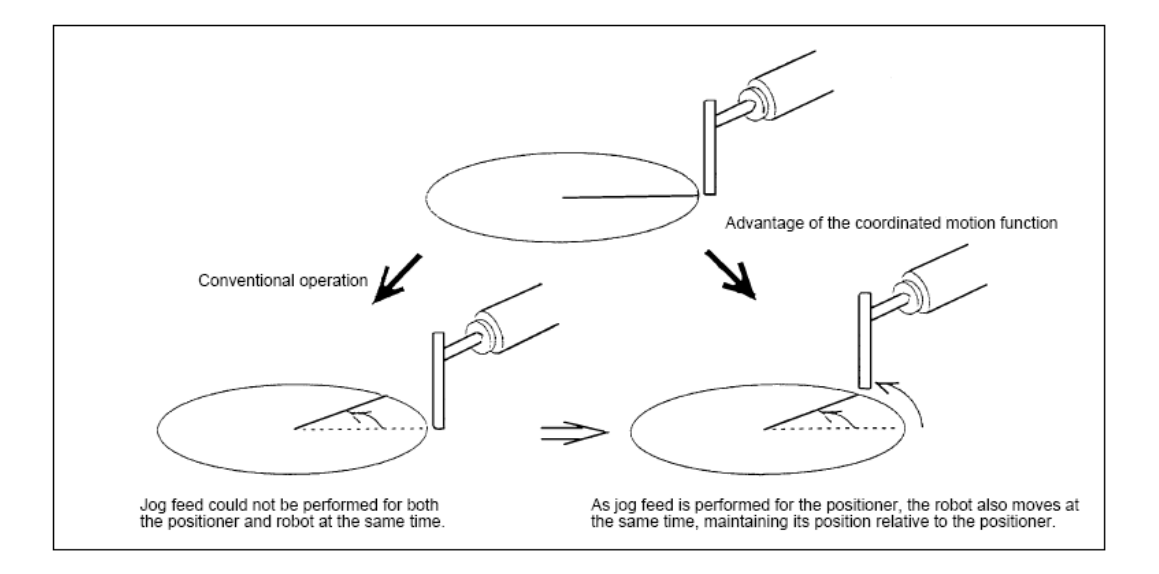

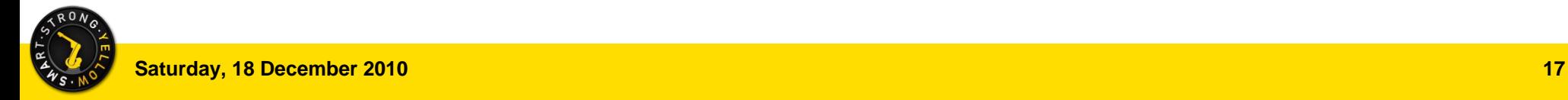

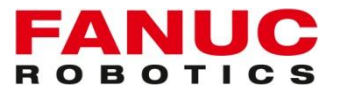

**Arc Override Control:** Controla que la velocidad, a la hora de soldar, sea 100%.

**ArcTool Ramping:** Esta función permite realizar una rampa de soldadura al principio y final del cordón. Dónde los parámetros de soldadura se van incrementado hasta su valor deseado en un determinado tiempo.

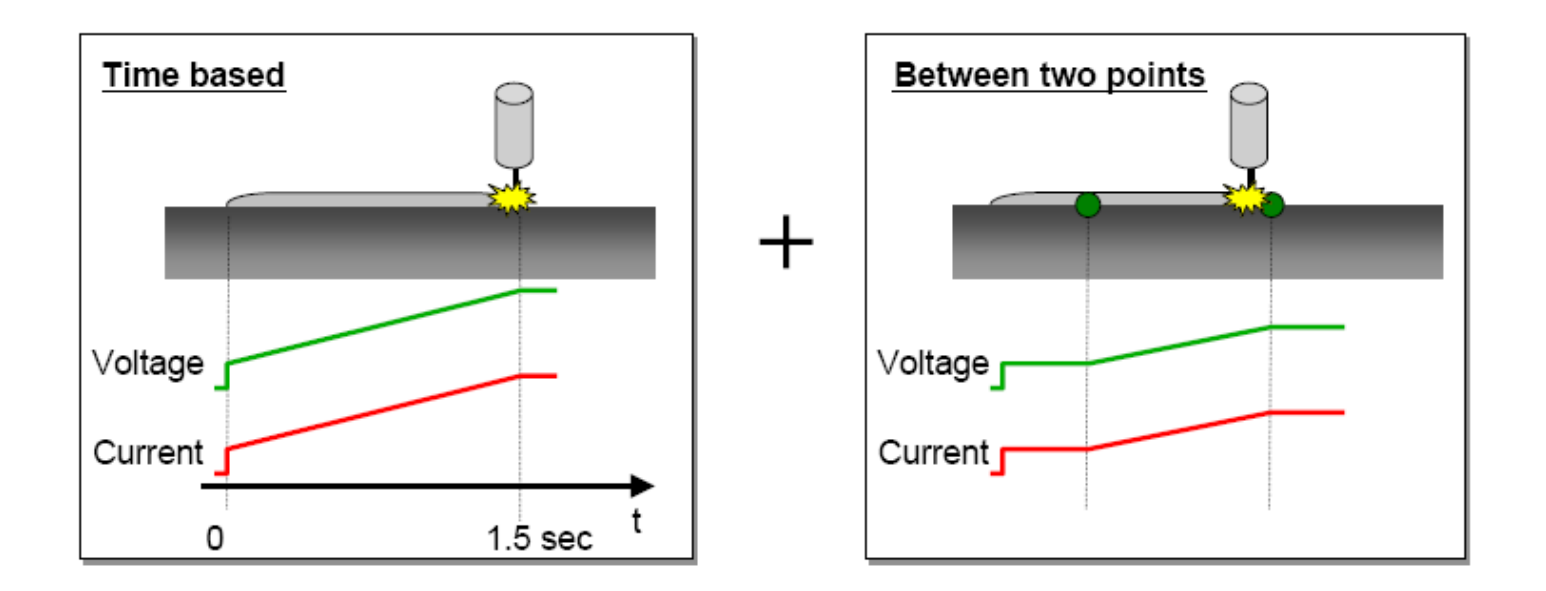

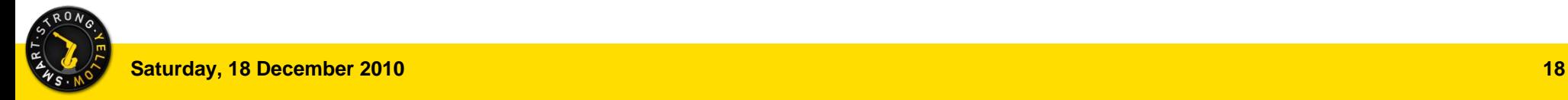

 **Auto Error Recovery:** Un robot puede parar su ejecución durante la soldadura como resultado de varias alarmas y ejecutar una rutina, luego de finalizar volver a la posición donde se había parado y reiniciar su producción. Una utilidad podría ser ir a limpieza y cortar hilo

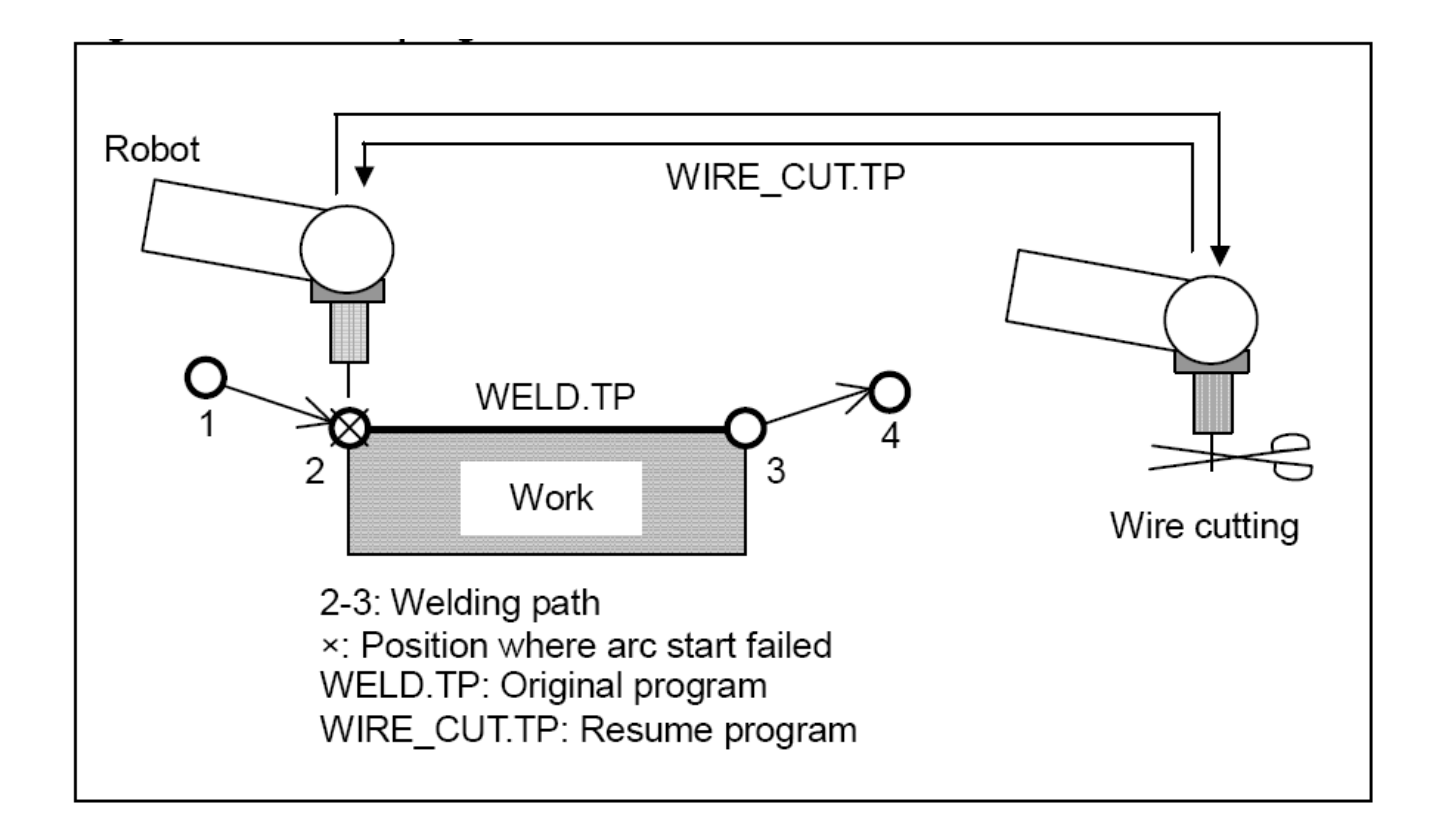

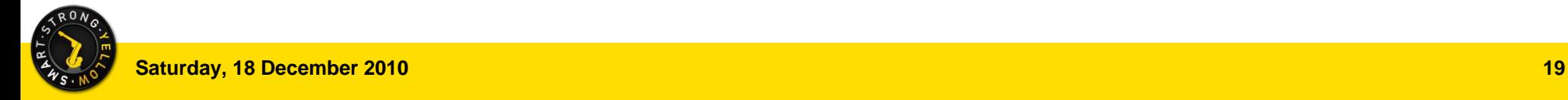

**ROBOTI** 

 **Weave:** Habitualmente utilizamos esta opción para realizar un balanceo con la antorcha y lograr un relleno de soldadura mas ancho que un cordón normal. Este balanceo puede variar dependiendo de la forma de onda que elijamos.

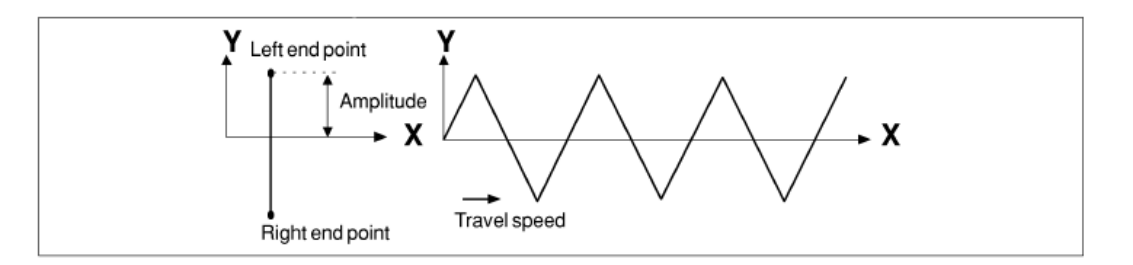

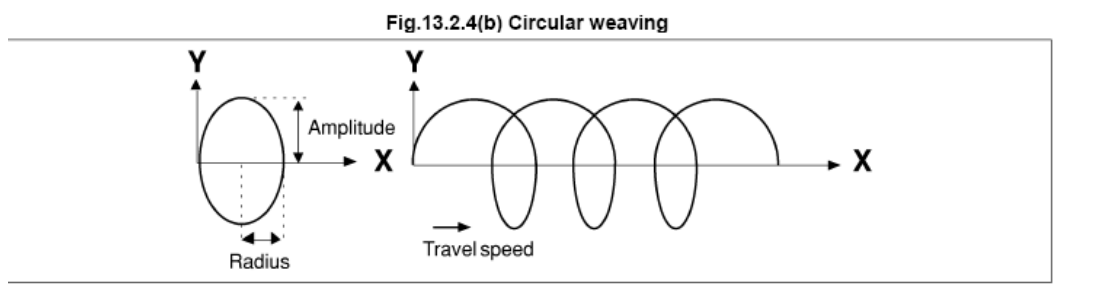

Fig.13.2.4(c) 8-shaped weaving Amplitude X X Radius Travel speed

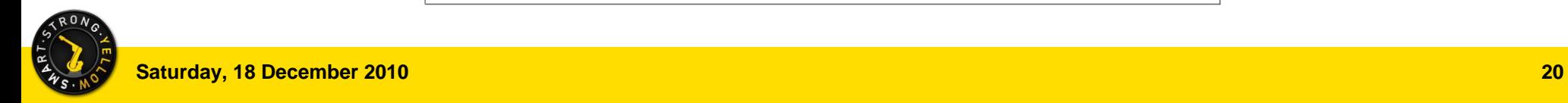

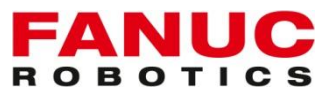

 **Cust Weave:** Es una utilidad nos permite crear nuestro propio sistema de balanceo, que se agrega al ya conocido weaving.

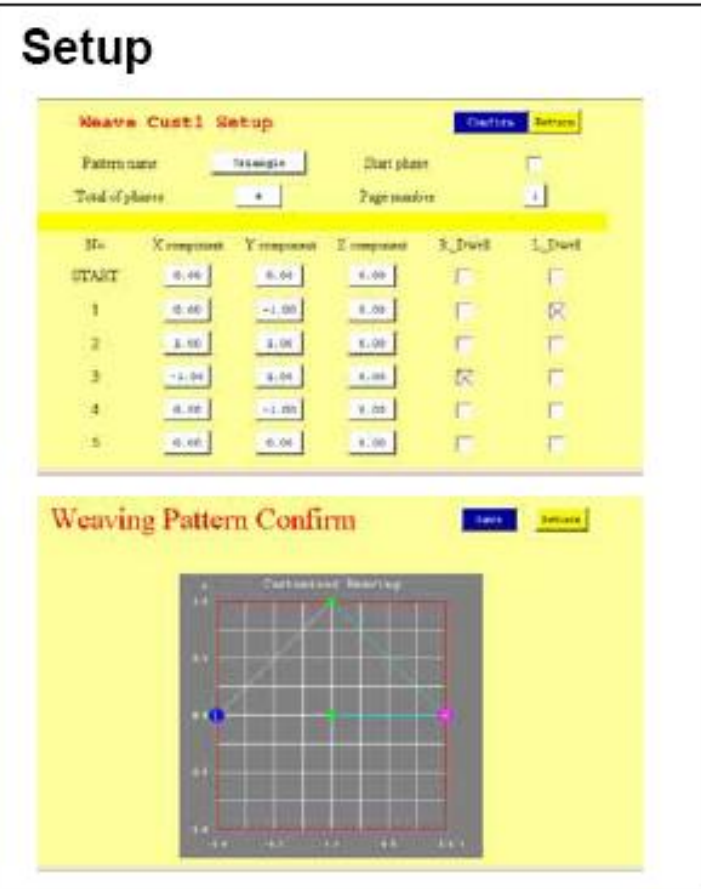

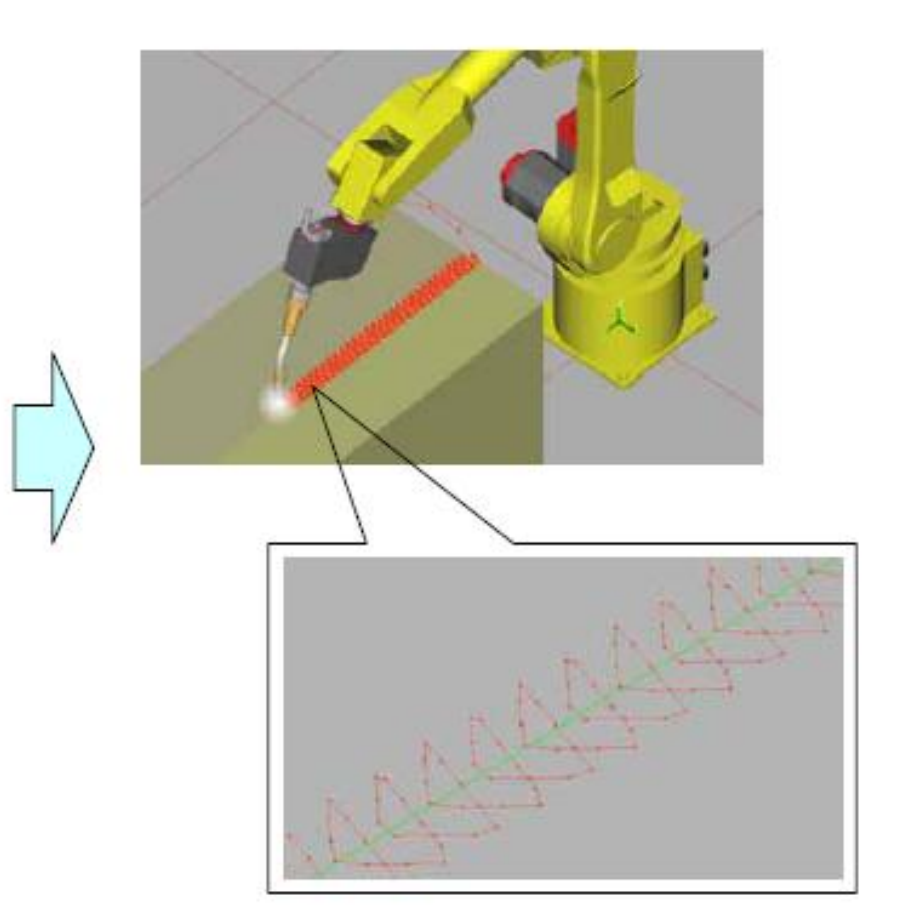

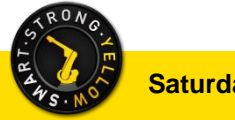

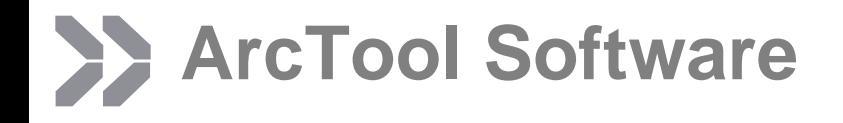

FΔ **ROBOTI** 

**Extended Weaving Schedule:** Aumenta los parámetros del weaving para controlar , rotación en dirección al movimiento , rotación respecto a la altura20, elevación de los extremos respecto al centro, desplazamiento del radio del radio.

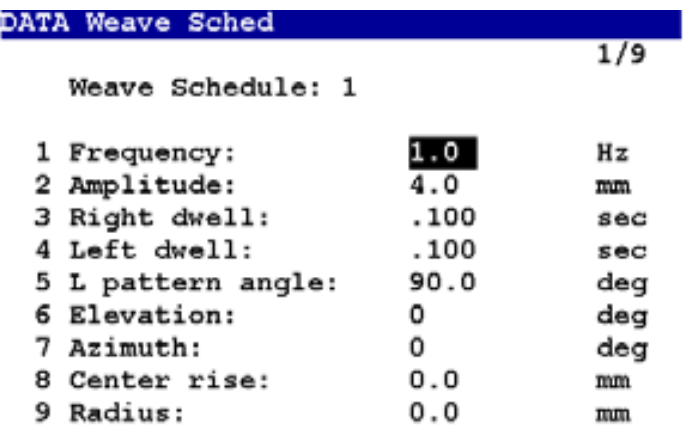

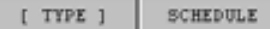

HELP

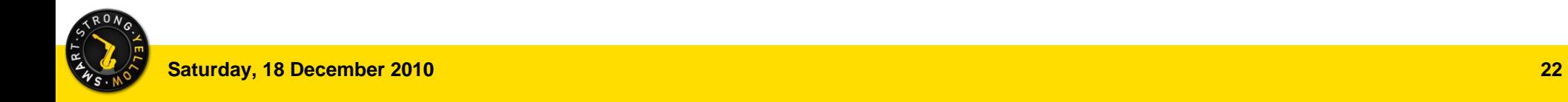

ROBO

**HeadWave:** Esta opción permite controlar los parámetros de soldadura en tres puntos distintos de un movimiento con weaving, con la finalidad de que si tenemos que unir dos elementos de distinto grosor poder controlar la intensidad de soldadura para cada uno de ellos, evitando que la de menor grosor se perfore.

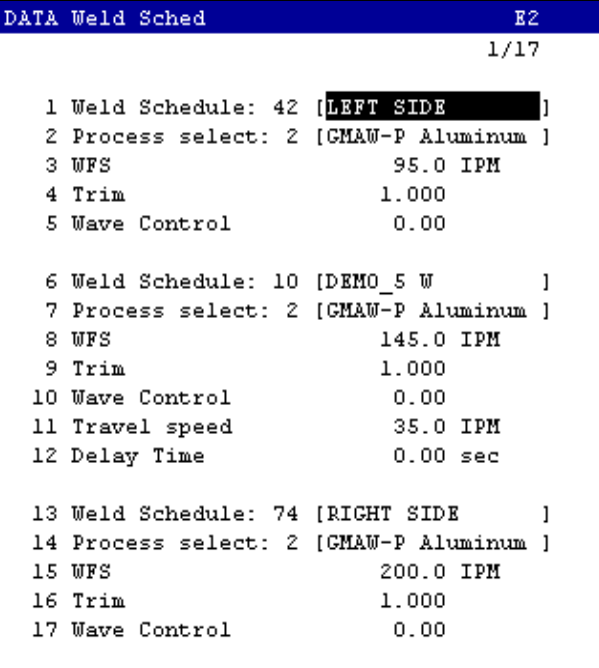

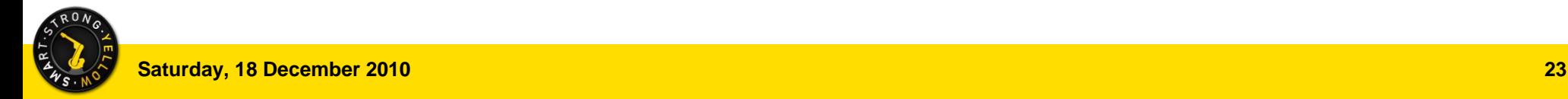

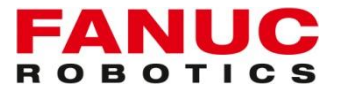

**MultiArm :** Esta opción permite el control de varios robot a la vez desde una misma CPU.

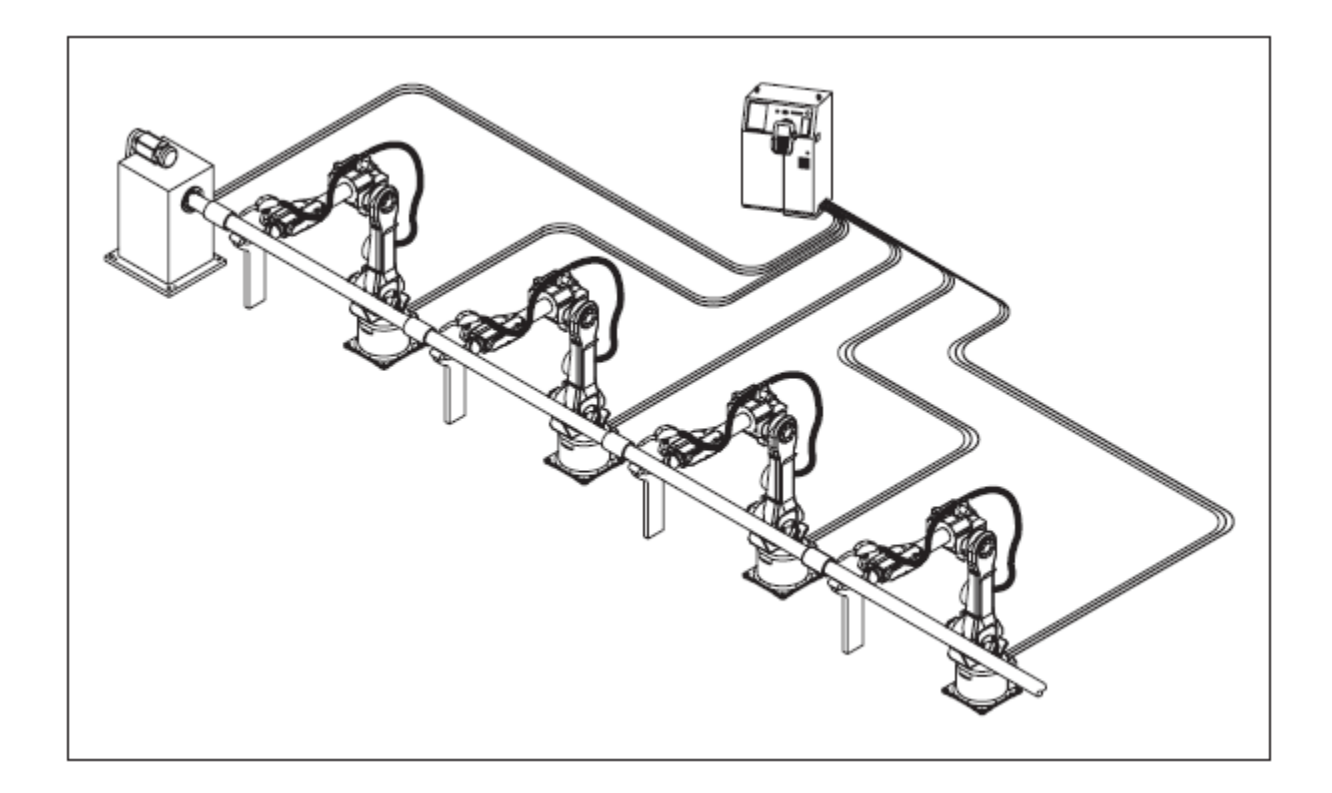

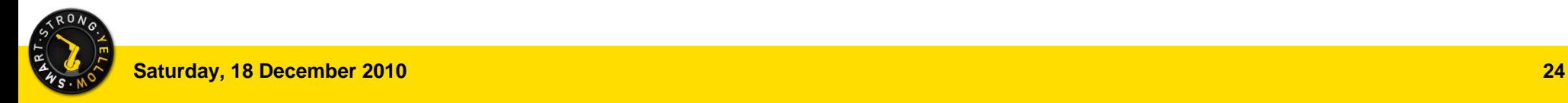

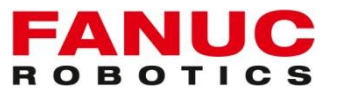

**Lincoln Weld Eq Lib :** Esta opción permite el control de un equipo de soldadura Lincoln F355, PW455 o I400 mediante ARCLINK, ETHERNET o DEVICENET. El robot configura automáticamente la comunicación entre ellos.

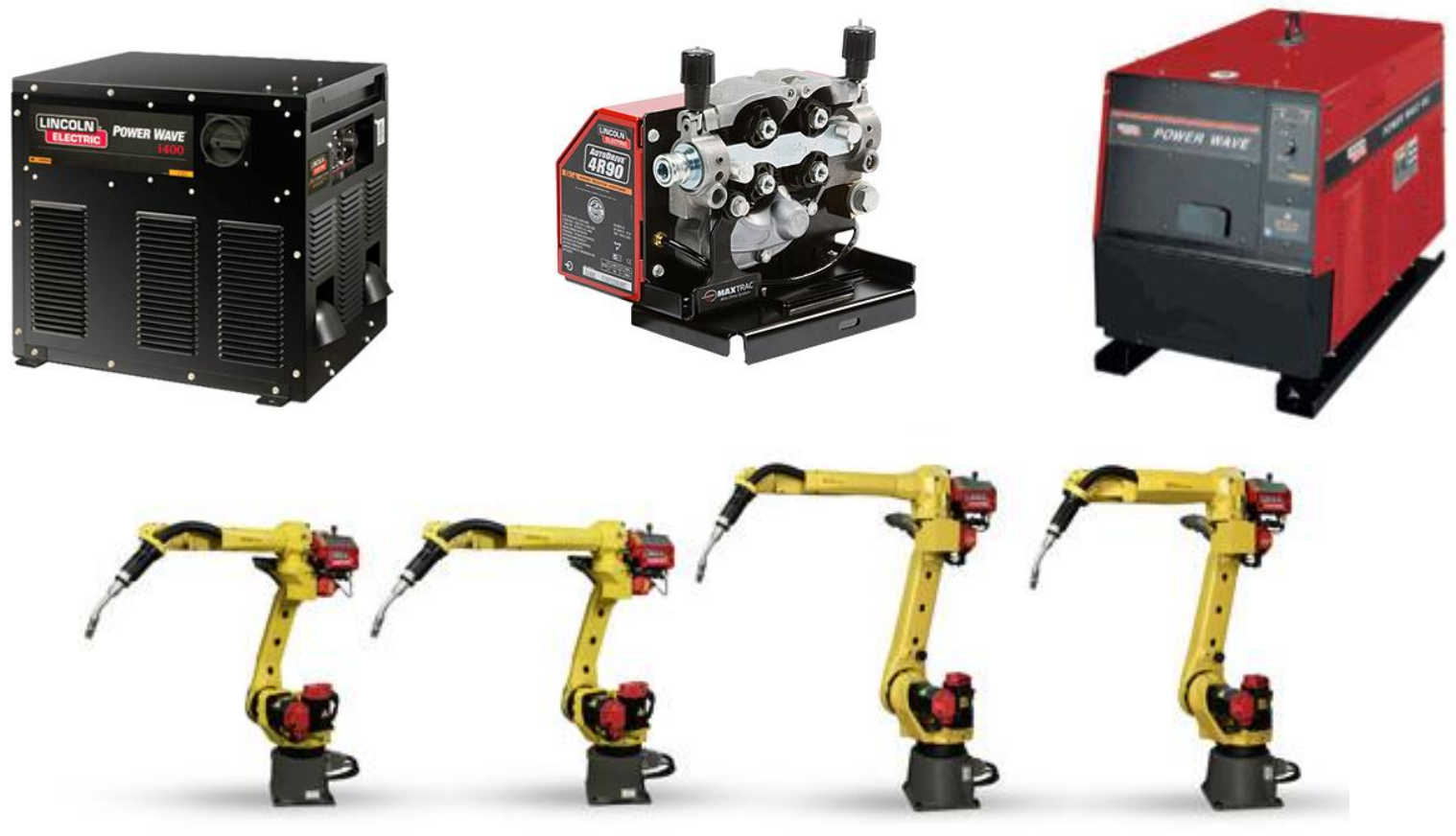

FANU **ROBOTI** 

**Fronius Weld Eq Lib :** Esta opción permite el control de un equipo de soldadura Fronius ROB5000, TPS4000 o TWIN mediante, PROFIBUS, DEVICENET o I/O DIGITALES. El robot configura automáticamente la comunicación entre ellos.

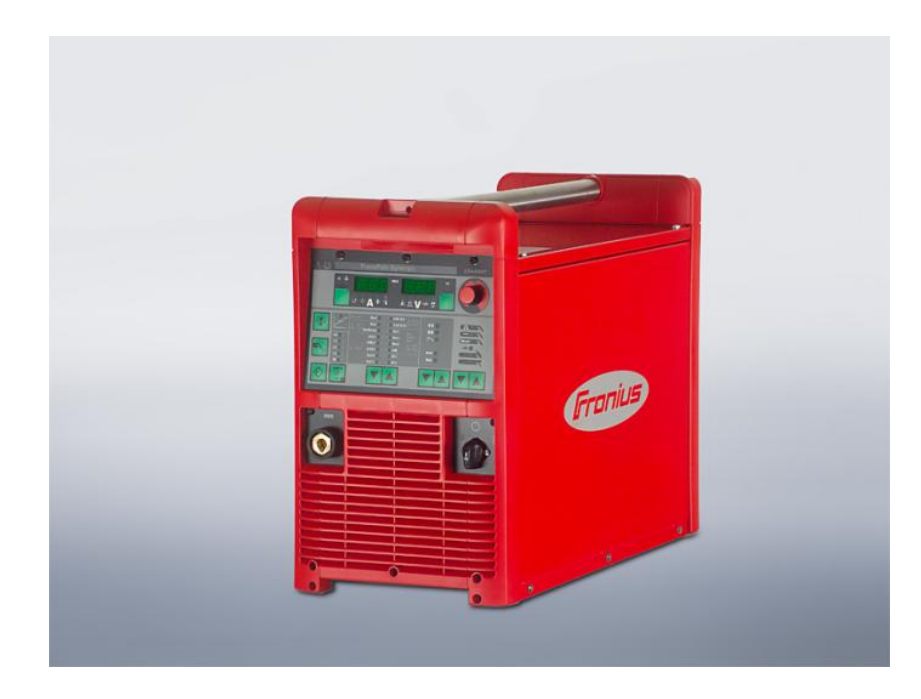

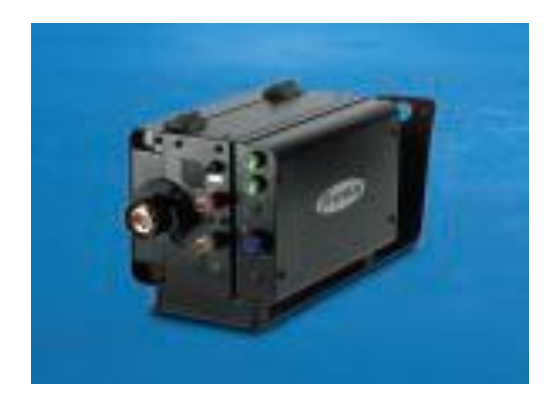

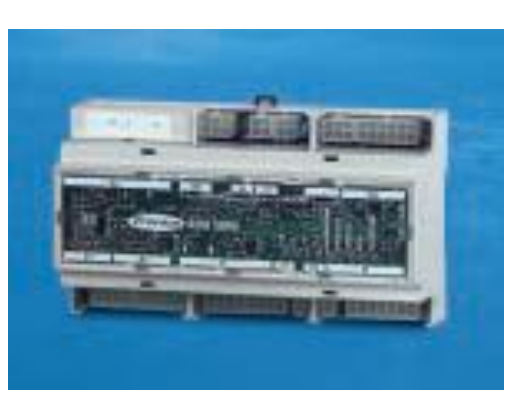

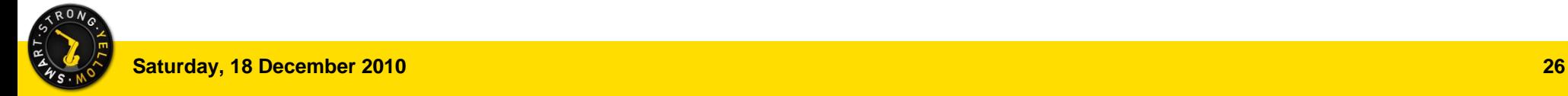

**Miller Weld Eq Lib :** Esta opción permite el control de un equipo de soldadura Miller AutoInvision o DeltaWeld mediante I/O DIGITALES. El robot configura automáticamente la comunicación entre ellos.

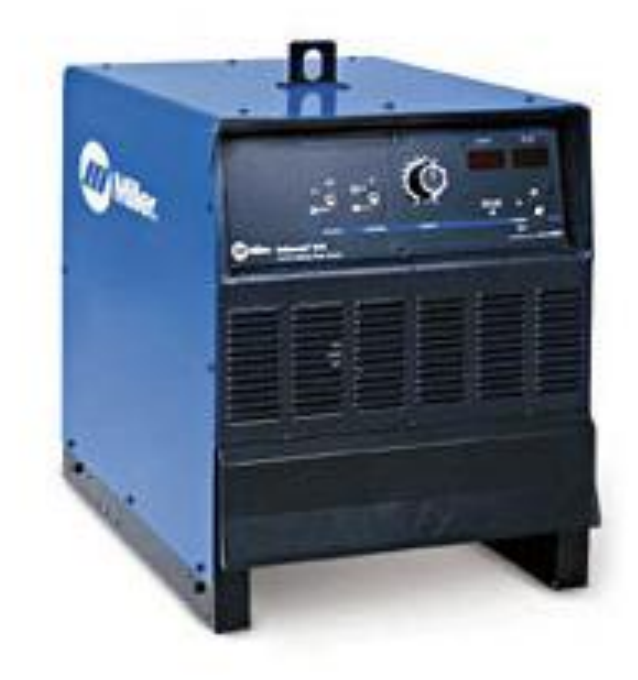

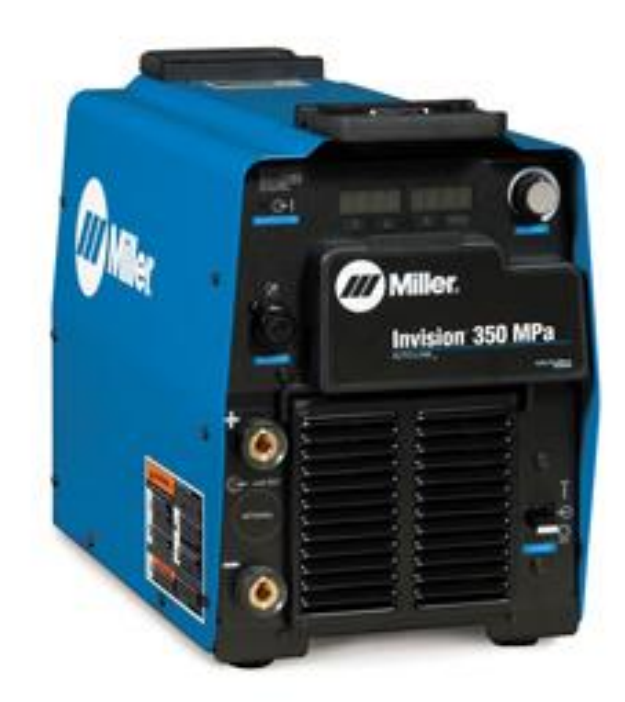

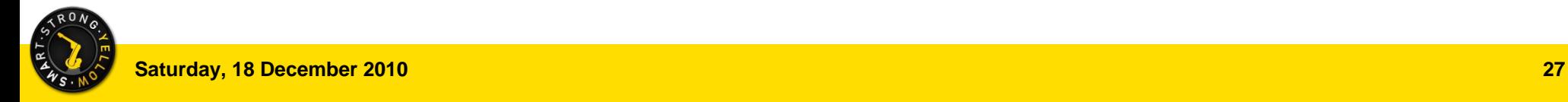

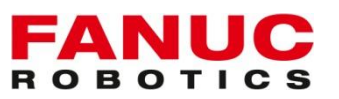

**Universal Sensor Interface:** Estaopción permite realizar el seguimiento de junta con cualquier sensor laser del mercado que pueda comunicar mediante un protocolo desarrollado por Fanuc. Esta comunicación puede ser (RS232 o Ethernet)

Los siguientes empresas de sensores de seguimientos de juntas pueden comunicar directamente con Fanuc

Servorobot

Falldorf

Scout-Meta

ScanSonic

Wise-Welding

Realtime Communication Link (RS 232 or Profibus or Ethernet or dig. I/O)

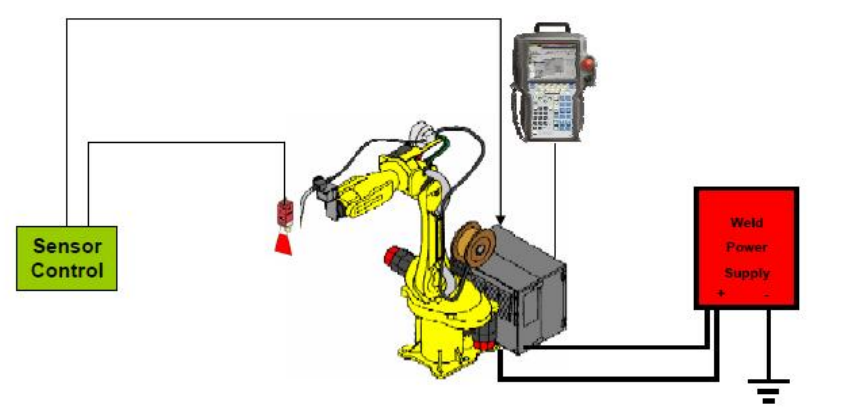

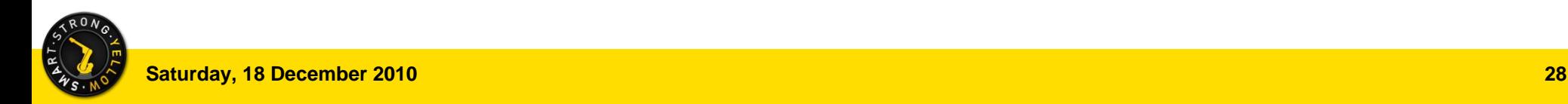

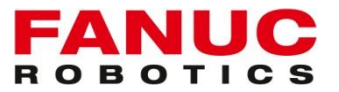

 **ServoRobot:** es un sistema de visión láser para búsqueda, seguimiento y control adaptativo para soldadura con robot.Este sistema robotizado de búsqueda y seguimiento de junta mejora la productividad y la calidad para todos los procesos donde se puede intervenir algún robot. Este sistema de visión láser una interfaz muy sencilla que se adapta fácilmente a nuestro Robot. Posibilidad por RS232 y Ethernet

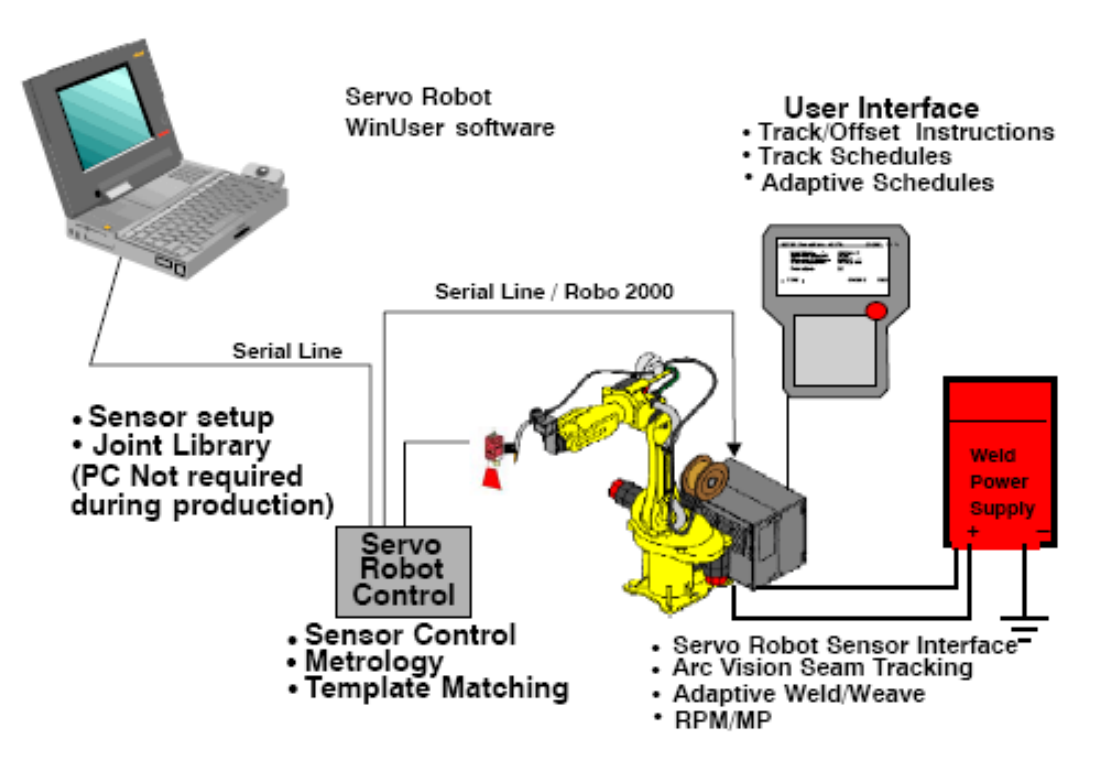

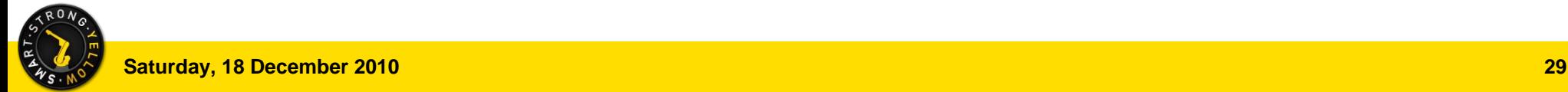

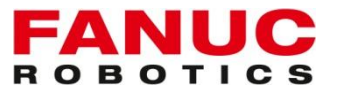

**Wrist Axis Weaving:** Esta opción permite realizar un balanceo, a altas frecuencias, de los ejes 4 y 5 logrando que se transmitan menos vibraciones a la estructura donde se encuentra acollado el robot. Existen algunas limitación dependiendo del camino por donde se quiera realizar el balanceo.

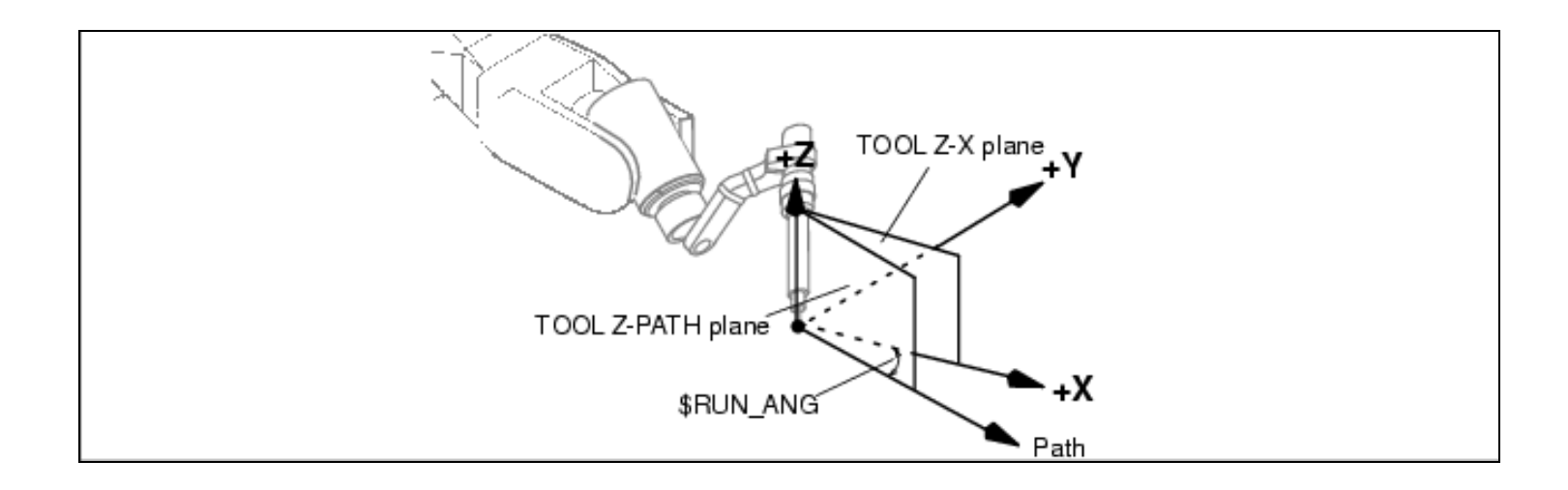

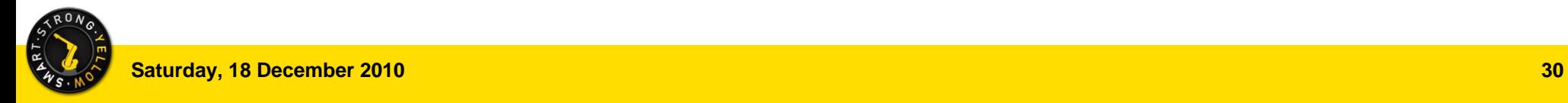

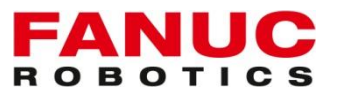

**Torch Posture Adjustment:** Esta opción permite ajustar el ángulo de trabajo y camino en todo un programa o parte de é, optimizando las trayectorias.

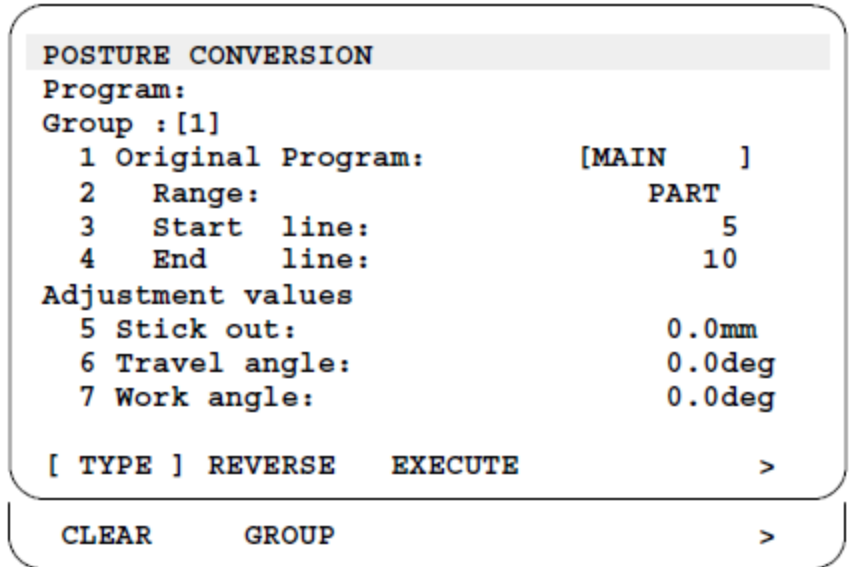

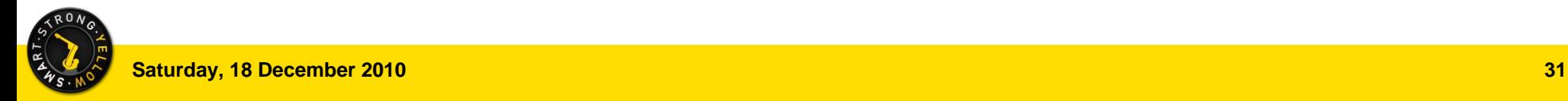